## **JAVA EE 7 APPLICATIONS AS A MICROSERVICE WITH**

## WildFly SWARM

**Ken Finnigan Mark Little**

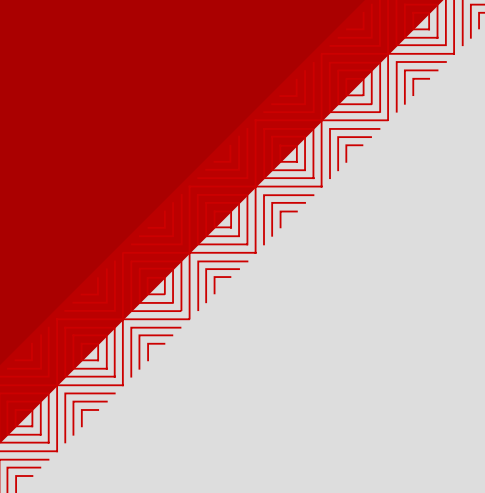

## **HELLOWORLD JAX-RS WILDFLY SWARM**

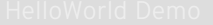

## **MICROSERVICES**

- Decoupled
- . Independent release cycles
- Micro functionality, not lines-of-code
- . Ideally self-contained
- Scales independently
- All aspects owned by a 2 pizza team

## **MICROSERVICES + JAVA EE**

- Unexpected bedfellows
- Millions of developers know Java EE
	- Robust and mature components
	- Scalable, standards compliant, integrates well
	- Why create new APIs?
- Not everyone wants to use all of Java EE
	- Stripping down EAP/WildFly is common

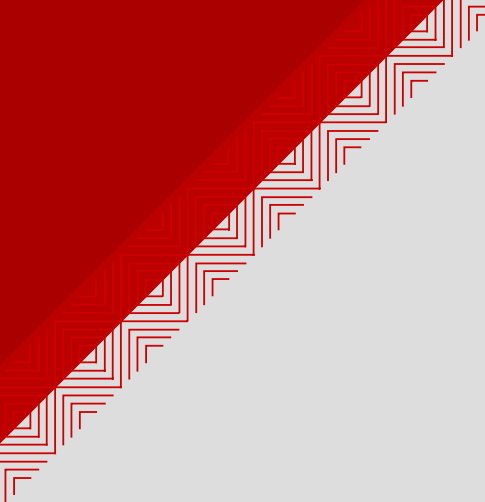

### **EVOLUTION**

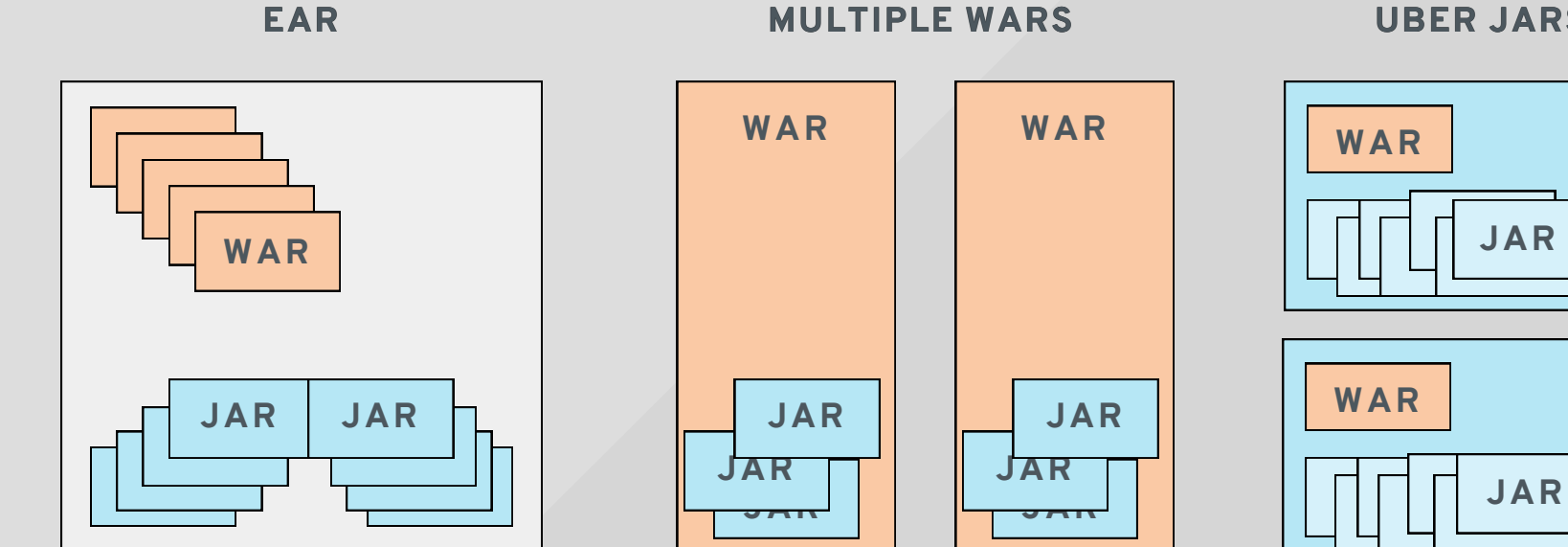

**UBER JARS**

## **WILDFLY SWARM**

- Allows Java EE components to become independently deployable services
	- Applications deploy with only the components needed
- Re-uses existing WildFly
	- Self-contained services
- Build applications as uber jars
- Not limited to WildFly subsystems
	- Netflix OSS Ribbon, Hystrix

#### JAX-RS Resource

```
@Path("persons")
public class PersonResource {
```

```
 @Inject
 PersonDatabase database;
```

```
 @GET
  @Produces("application/xml")
  public Person[] get() {
    return database.currentList();
   }
  @GET
 @Path('{' @Produces("application/xml")
  public Person get(@PathParam("id") int id) {
    return database.getPerson(id);
 }
}
```
#### JAX-RS Resource in WildFly Swarm

```
@Path("persons")
public class PersonResource {
```

```
 @Inject
 PersonDatabase database;
```

```
 @GET
  @Produces("application/xml")
  public Person[] get() {
    return database.currentList();
   }
  @GET
 @Path('{' @Produces("application/xml")
  public Person get(@PathParam("id") int id) {
    return database.getPerson(id);
 }
}
```
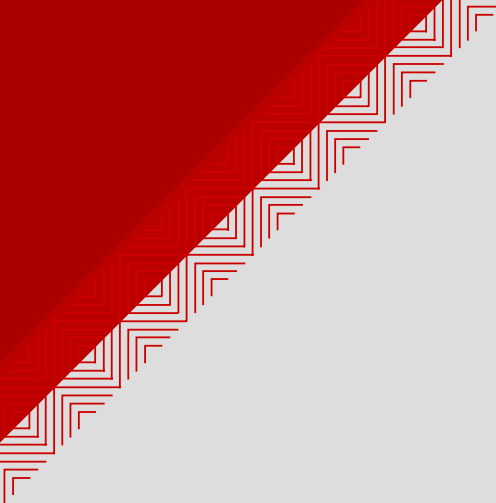

#### SPOT THE DIFFERENCE?

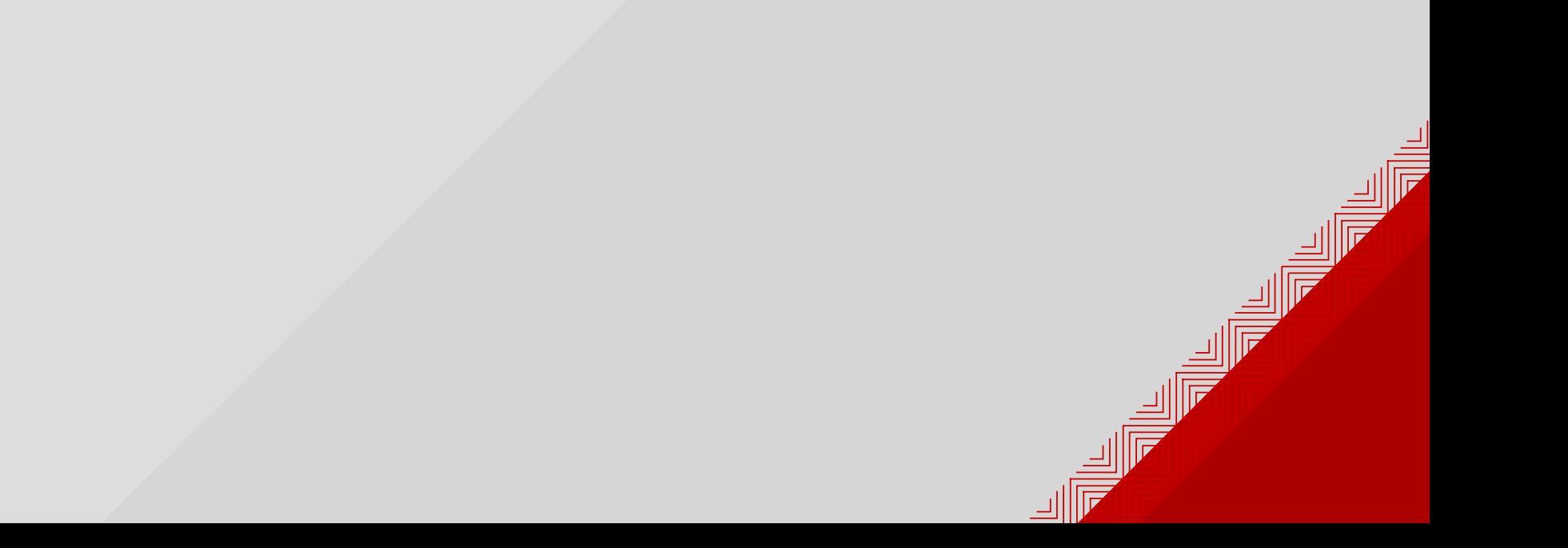

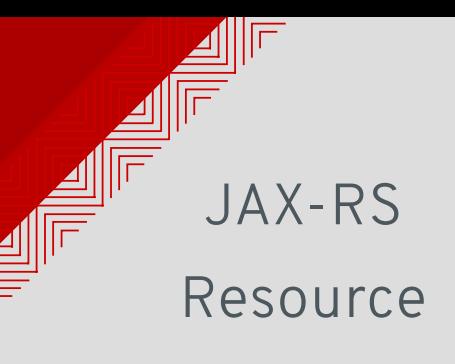

#### JAX-RS Resource in WildFly Swarm

```
@Path("persons")
public class PersonResource {
```

```
 @Inject
 PersonDatabase database;
```

```
 @GET
  @Produces("application/xml")
  public Person[] get() {
     return database.currentList();
 }
```

```
 @GET
 @Path('{'} @Produces("application/xml")
  public Person get(
       @PathParam("id") int id) {
    return database.getPerson(id);
 }
```
}

```
@Path("persons")
public class PersonResource {
```

```
 @Inject
 PersonDatabase database;
```
}

```
 @GET
   @Produces("application/xml")
  public Person[] get() {
     return database.currentList();
 }
```

```
 @GET
  @Path('{' { id } ")
   @Produces("application/xml")
   public Person get(
       @PathParam("id") int id) {
     return database.getPerson(id);
 }
```
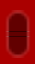

# ALL AND ALL OF

### **SIMPLIFY**

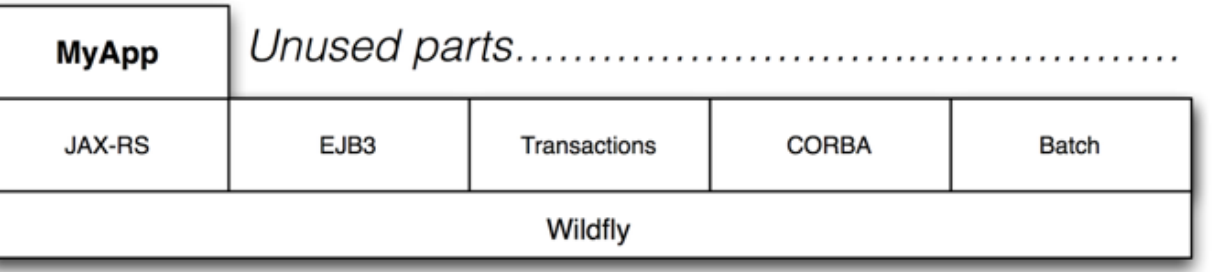

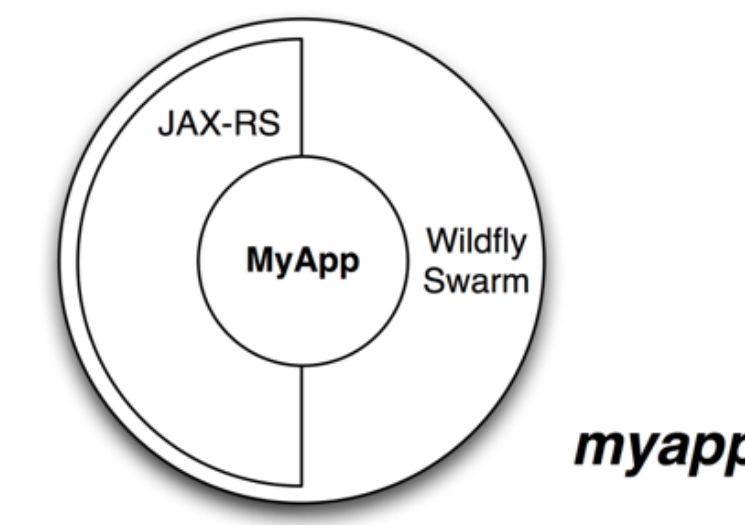

#### myapp-swarm.jar

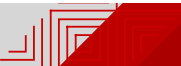

## **EASE OF USE**

- WildFly subsystems via Fractions
- Maven plugin
- Application code unchanged
	- Sensible defaults

#### Minimally

- Defines a module.xml for a jar(s), with any required module dependencies
- Typical usages:
	- Non WildFly subsystems, ie. RxJava, RxNetty
	- Activating WildFly modules that are excluded by default

#### Additionally

- An API for defining how an application may configure a Fraction
	- Utilizes generated Java API of WildFly subsystems (WIP)
	- **Provide custom archive types**
- A Runtime for defining a default Fraction configuration and setting the required Fraction configuration in the Container
- module.xml for all the above pieces with appropriate dependencies

#### Inheritance

- Fraction dependencies in Maven
	- e.g. JAX-RS Fraction implies Undertow Fraction
- Developer's pom.xml relatively clean, only highest order Fraction required

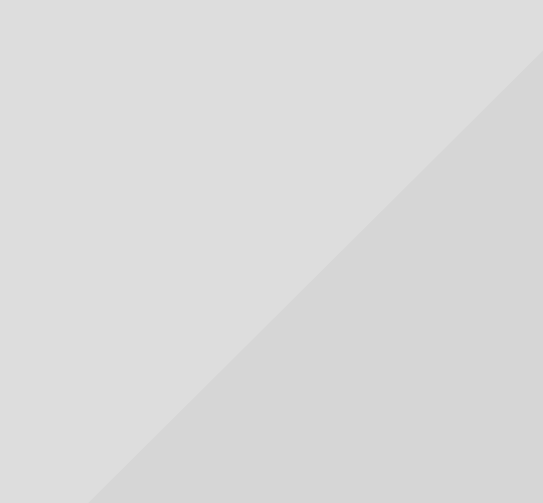

#### Aggregation

- Define new Fraction with dependencies on any combination of Fractions
- Custom configuration for particular combination of Fractions
- Useful as "common" framework for developers

## **WILD SWARM FRACTIONS**

#### **WILDFLY SUBSYSTEMS**

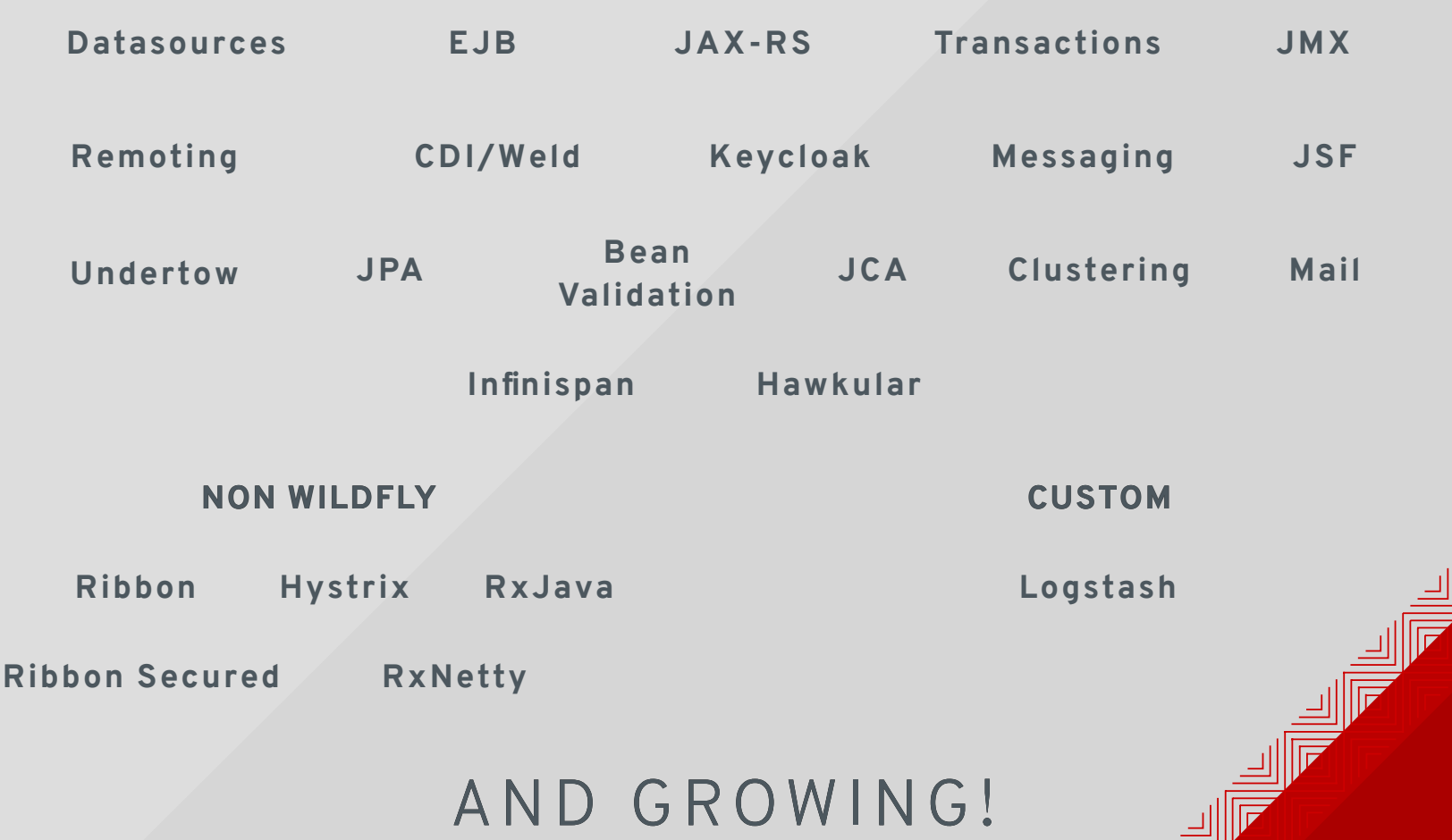

## **DO I CARE?**

- Building blocks for using WildFly Swarm
- 99% Use existing Fractions
- 1% Develop your own Fractions
- Replacement for existing Maven dependencies

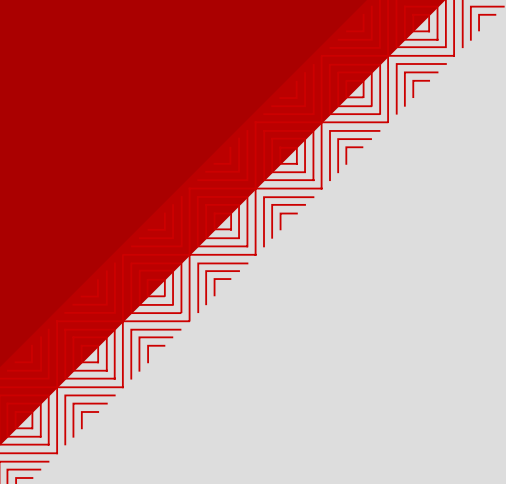

## **CONVERT JAVA EE 7 APPLICATION TO USE WILDFLY SWARM**

#### **GITHUB.COM/JAVAEE-SAMPLES/JAVAEE7-SIMPLE-SAMPLE**

 $\blacktriangleleft \|\mathbb{F}\|$ 

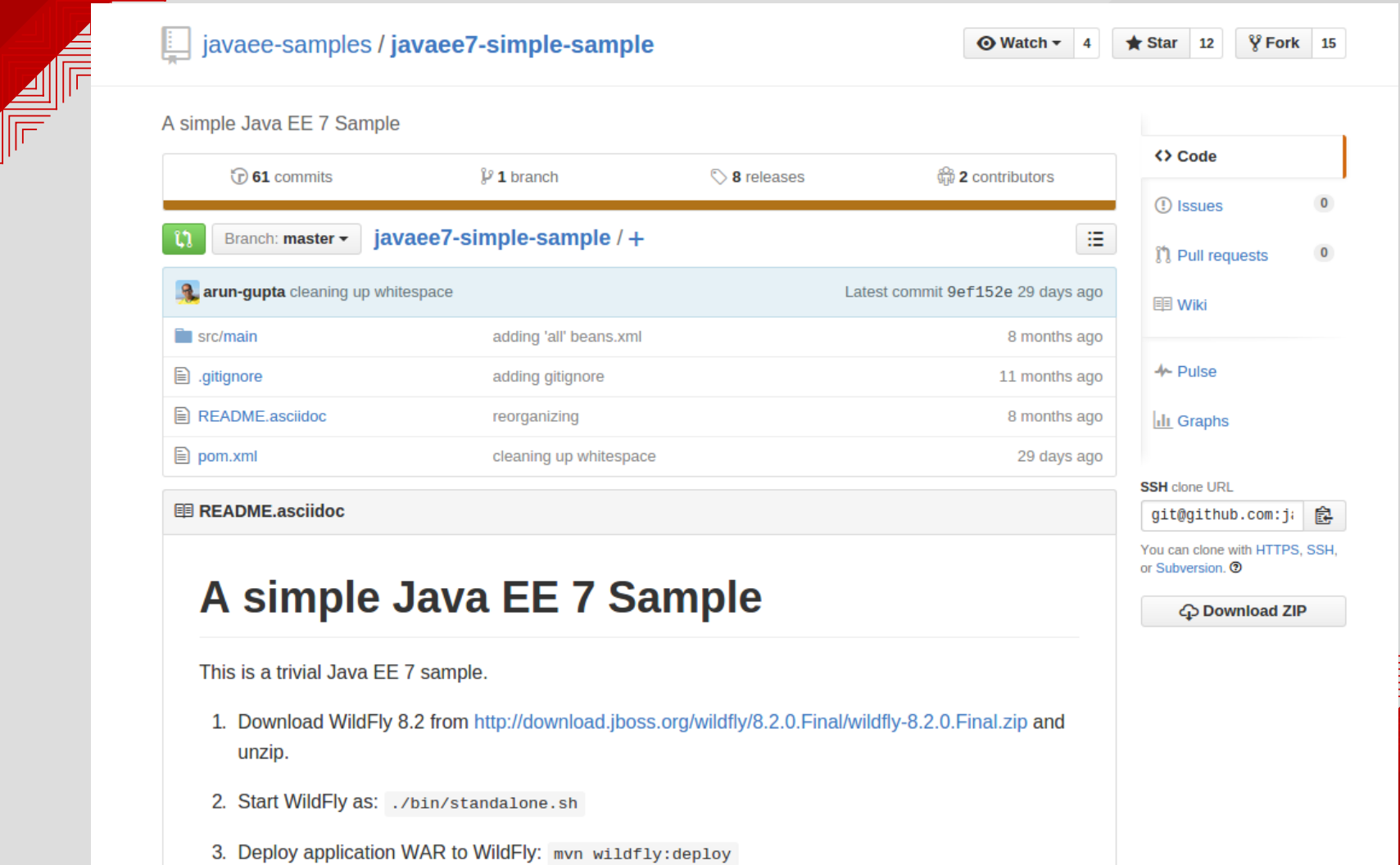

## **HAT DID WE CHANGE?**

#### **MAVEN PLUGIN**

<plugin>

 <groupId>org.wildfly.swarm</groupId> <artifactId>wildfly-swarm-plugin</artifactId> <executions> <execution>  $<$ goals> <goal>package</goal>  $\langle$ /qoals> </execution> </executions>

</plugin>

#### **JAX-RS WITH CDI FRACTION**

<dependency>

 <groupId>org.wildfly.swarm</groupId> <artifactId>wildfly-swarm-jaxrs-weld</artifactId> </dependency>

#### **JAXB FOR JAX-RS FRACTION**

<dependency>

<groupId>org.wildfly.swarm</groupId>

 <artifactId>wildfly-swarm-jaxrs-jaxb</artifactId> </dependency>

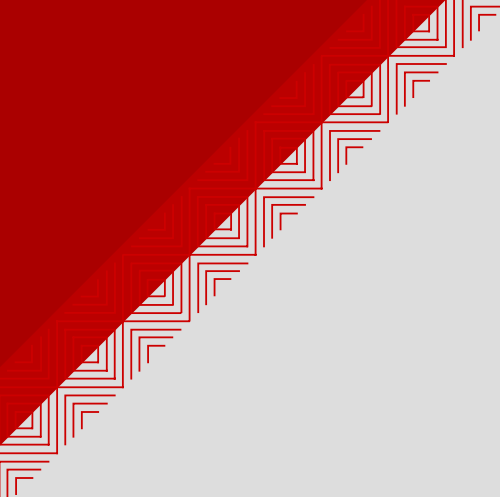

## **THAT WAS IT!**

## **MAIN OR NOT TO MAIN**

#### No main()

- Default Container created
- Fractions on classpath created with their default config
- Primary user artifact deployed, usually WAR

## **MAIN OR NOT TO MAIN**

#### main()

- Create a Container
- Custom configuration of Fractions
	- Fractions without custom configuration will be set with defaults
- Custom Archive content

## **CUSTOM MAIN**

<plugin> <groupId>org.wildfly.swarm</groupId> <artifactId>wildfly-swarm-plugin</artifactId> <configuration> <mainClass>com.mycompany.myapp.MyMain</mainClass> </configuration> <executions> <execution> <goals> <goal>package</goal> </goals> </execution> </executions> </plugin>

```
public static void main(String[] args) throws Exception {
   Container container = new Container();
   container.fraction(new DatasourcesFraction()
               .jdbcDriver(new JdbcDriver("h2")
                    .driverName("h2")
                   .driverDatasourceClassName("org.h2.Driver")
                   .xaDatasourceClass("org.h2.jdbcx.JdbcDataSource")
                    .driverModuleName("com.h2database.h2"))
               .dataSource(new DataSource("MyDS")
                    .driverName("h2")
                  .connectionUrl("jdbc:h2:mem:test;DB_CLOSE_DELAY=-1;DB_CLOSE_ON
                   .userName("sa")
                   .password("sa"))
  );
  // Prevent JPA Fraction from installing it's default datasource fraction
  container.fraction(new JPAFraction()
                .inhibitDefaultDatasource()
                .defaultDatasource("jboss/datasources/MyDS")
   );
  container.start();
   JAXRSArchive deployment = ShrinkWrap.create(JAXRSArchive.class);
   deployment.addClasses(Employee.class);
   deployment.addAsWebInfResource(
     new ClassLoaderAsset("META-INF/persistence.xml", Main.class.getClassLoader()),
       "classes/META-INF/persistence.xml");
   deployment.addAsWebInfResource(
    new ClassLoaderAsset("META-INF/load.sql", Main.class.getClassLoader()), "cla
  deployment.addResource(EmployeeResource.class);
  deployment.addAllDependencies();
  container.deploy(deployment);
```
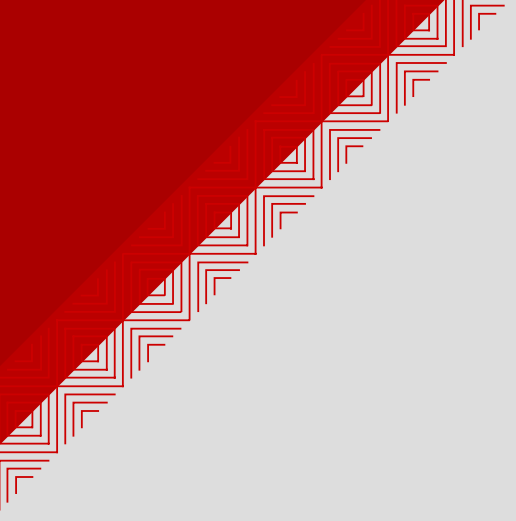

## **BUILD**

ur<br>Sip

> mvn package

### **RUN**

java -jar myApp-swarm.jar

mvn wildfly-swarm:run

In your IDE

- org.wildfly.swarm.Swarm
- com.mycompany.myapp.MyMain

## **TRANSACTIONS AND MICROSERVICES?**

- "Transactions should be contained within a single service"
	- "A microservice should be tied to a single database"
- "Atomicity is overrated"
- "Transactions limited scalability"

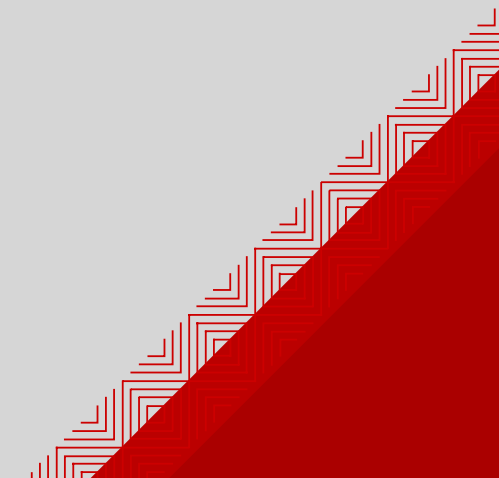

## **WHEN TO USE TRANSACTIONS**

- When you need ACID semantics!
- . Or ...
	- When you have a need to guarantee consensus in the presence of failures
	- When you need isolation and consistency across failures
- Relaxing ACID semantics is possible
- Recoverable transactions may be sufficient

```
QPath("/")
public class MyResource {
   @GET
   @Produces("text/plain")
   public String init() throws Exception {
     return "Active";
 }
   @Path("begincommit")
   @GET
   @Produces("text/plain")
   public String beginCommit() throws Exception {
     UserTransaction txn = (UserTransaction) new InitialContext()
         .lookup("java:comp/UserTransaction");
     String value = "Transaction ";
     try {
       txn.begin();
       value += "begun ok";
       try {
         txn.commit();
         value += " and committed ok";
       } catch (final Throwable ex) {
         value += " but failed to commit";
 }
```
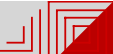

#### public class Main {

}

}

```
 public static void main(String[] args) throws Exception {
     Container container = new Container();
```

```
/*
 * Use specific TransactionFraction even though it doesn't do
   * any more than the default one - for now.
    */
```
container.subsystem(new TransactionsFraction(4712, 4713));

```
 // Start the container
```
container.start();

```
/*
 * Now register JAX-RS resource class.
    */
```

```
 JAXRSArchive appDeployment =
     ShrinkWrap.create(JAXRSArchive.class);
```

```
 appDeployment.addResource(MyResource.class);
```

```
 container.deploy(appDeployment);
```
## **WARE TRANSACTIONAL MEMORY**

- ACI ... no D
- Framework for building transactions
- Using JTA where wanted
- Volatile updates, even shared between multiple services, more appropriate
- Compensations

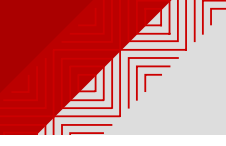

```
@Optimistic
public class SampleLockable implements Sample
{
   public SampleLockable (int init) {
     _isState = init;
 }
  @ReadLock
   public int value() {
     return _isState;
   }
   @WriteLock
   public void increment() {
     _isState++;
 }
                                MyExample ex = new MyExample(10);Container<Sample> theContainer =
                                     new Container<Sample>();
                                AtomicAction act = new AtomicAction();
                                act.begin();
                                obj1.increment();
                                act.commit();
```

```
 @WriteLock
   public void decrement() {
     _isState--;
 }
   @State
  private int _isState;
```
}

## **ROADMAP**

- More WildFly subsystems as Fractions
	- Infinispan
	- Camel
- Additional frameworks
	- Spring
- Uber jar diet
- . Improve testing of WildFly Swarm based applications
- . Additional use of Java Config API in Fractions
- . Improved APIs for main()

## **KEEP IN TOUCH**

GitHub

https://github.com/wildfly-swarm

Twitter

@wildflyswarm

IRC

#wildfly-swarm

Website

http://wildfly.org/swarm

User Guide

http://wildfly-swarm.gitbooks.io/wildfly-swarm-users-guide/conte

Interested in feedback and input on direction